# 令和4年度

財 務 詳細 表

# 第6期事業年度

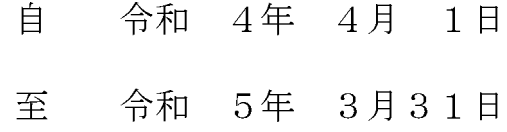

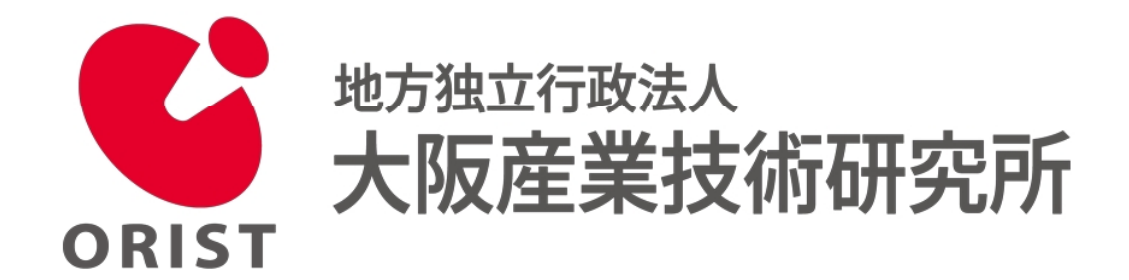

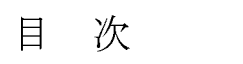

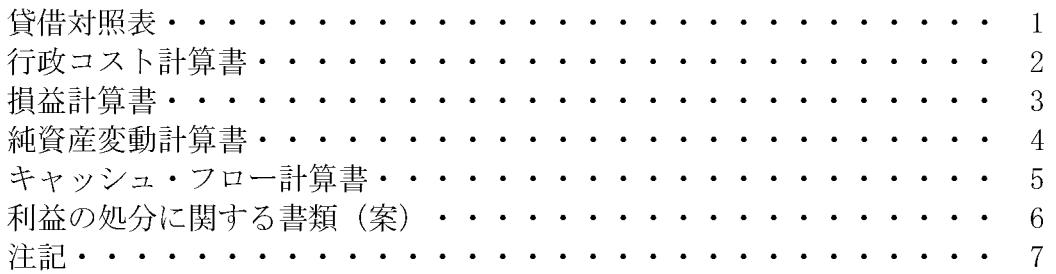

# 附属明細書

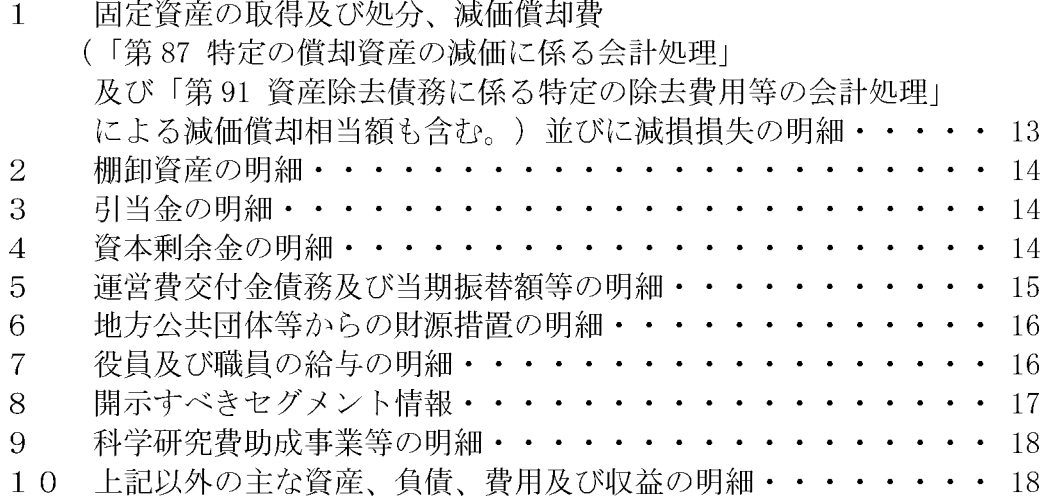

# 貸借対照表

(令和5年3月31日現在)

 $(\frac{u}{u}(\frac{u}{u};\mathbb{H}))$ 

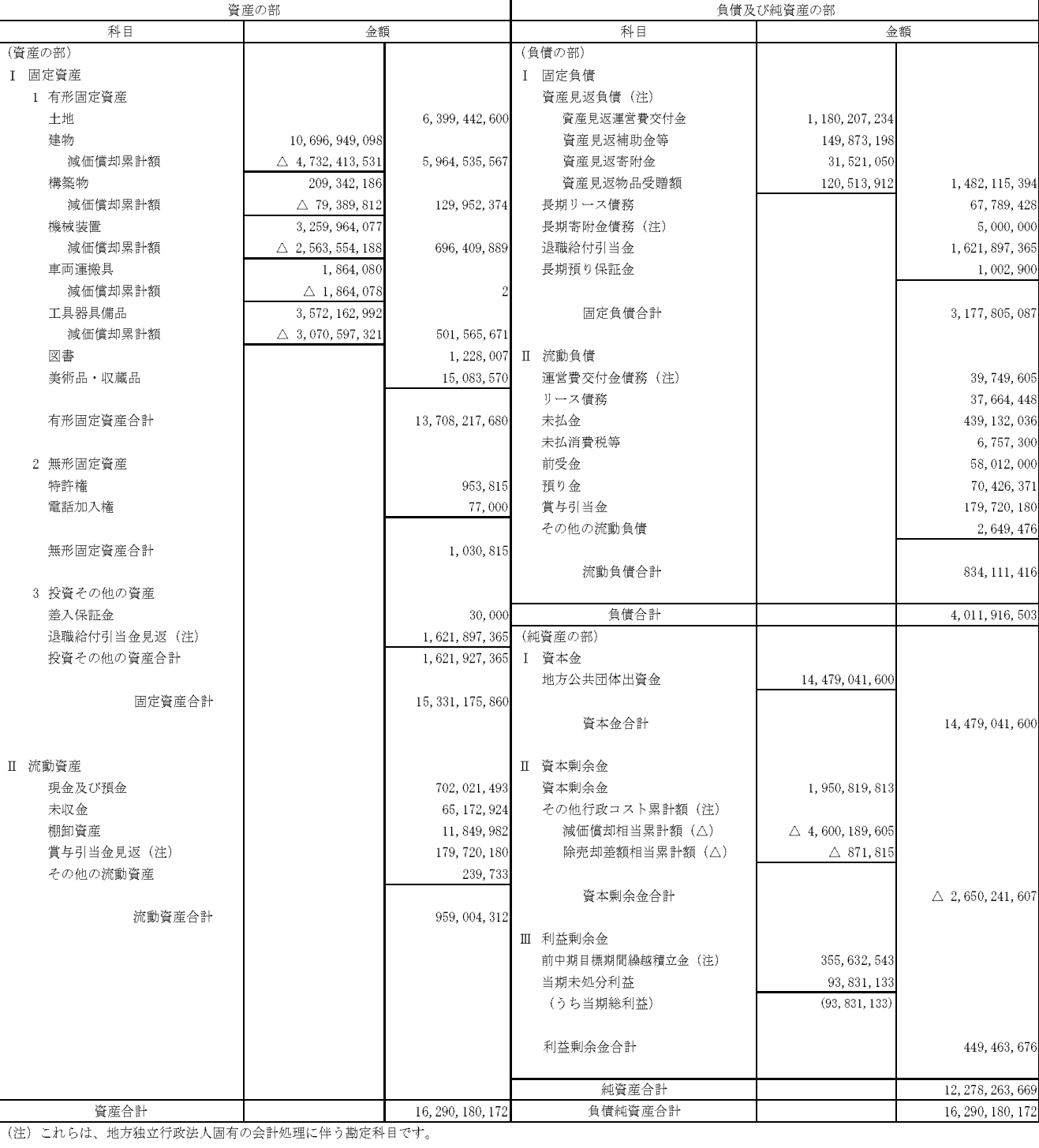

# 行政コスト計算書

(令和4年4月1日~令和5年3月31日)

(単位:円)

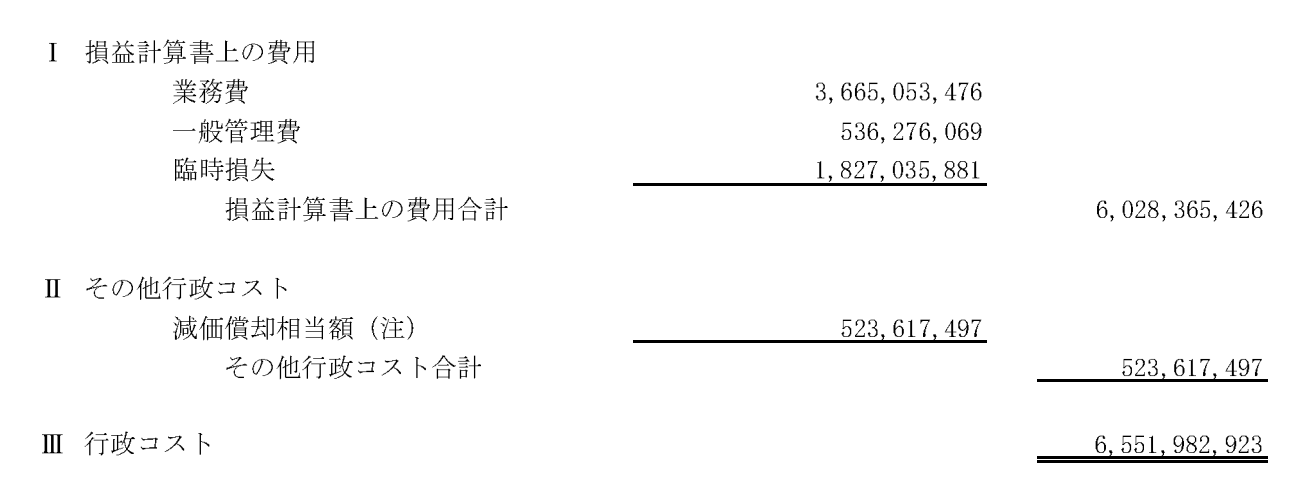

(注) これらは、地方独立行政法人固有の会計処理に伴う勘定科目です。

損益計算書<br>伶和4年4月1日~令和5年3月31日)

|                            |                                   |                  | (単位:円)           |
|----------------------------|-----------------------------------|------------------|------------------|
|                            |                                   |                  |                  |
| 経常費用<br>業務費                |                                   |                  |                  |
| 業務部門人件費                    |                                   |                  |                  |
| 試験研究費                      | 2, 150, 533, 412<br>893, 412, 008 |                  |                  |
| 減価償却費                      | 470, 476, 518                     |                  |                  |
| 受託研究費                      | 16, 311, 786                      |                  |                  |
| 共同研究費                      | 28, 138, 933                      |                  |                  |
| 受託事業費                      | 106, 180, 819                     | 3, 665, 053, 476 |                  |
|                            |                                   |                  |                  |
| 一般管理費                      |                                   |                  |                  |
| 役員人件費                      | 65, 193, 043                      |                  |                  |
| 管理部門人件費                    | 374, 348, 283                     |                  |                  |
| 減価償却費                      | 23, 352, 792                      |                  |                  |
| 管理運営費                      | 73, 381, 951                      | 536, 276, 069    |                  |
|                            |                                   |                  |                  |
|                            |                                   |                  |                  |
| 経常費用合計                     |                                   |                  | 4, 201, 329, 545 |
| 経常収益                       |                                   |                  |                  |
| 運営費交付金収益(注)                |                                   | 2, 847, 329, 587 |                  |
| 使用料収益                      |                                   |                  |                  |
| 装置使用料                      | 152, 703, 530                     |                  |                  |
| 施設使用料                      | 17, 164, 179                      |                  |                  |
| その他使用料                     | 6, 157, 900                       | 176, 025, 609    |                  |
| 手数料収益                      |                                   |                  |                  |
| 試験分析手数料                    | 174, 792, 190                     |                  |                  |
| 職員派遣手数料                    | 564, 140                          |                  |                  |
| 受託研究手数料                    | 178, 566, 000                     |                  |                  |
| その他手数料                     | 3, 922, 710                       | 357, 845, 040    |                  |
| 受託研究収益                     |                                   |                  |                  |
| 国又は地方公共団体以外の団体からの受託        | 21, 765, 370                      | 21, 765, 370     |                  |
| 共同研究収益                     |                                   |                  |                  |
| 国又は地方公共団体以外の団体からの受託        | 32, 765, 194                      | 32, 765, 194     |                  |
| 受託事業収益                     |                                   |                  |                  |
| 国又は地方公共団体以外の団体からの受託        | 105, 636, 062                     | 105, 636, 062    |                  |
| 補助金等収益(注)                  |                                   | 17, 440, 804     |                  |
| 賞与引当金見返に係る収益(注)            |                                   | 179, 720, 180    |                  |
| 退職給付引当金見返に係る収益(注)          |                                   | 150, 607, 288    |                  |
| その他の収益                     |                                   |                  |                  |
| 科研費等間接経費収入                 | 14, 998, 909                      |                  |                  |
| 固定資産貸付料収益                  | 5, 587, 322                       |                  |                  |
| 知的財産実施料等収益                 | 4, 753, 673                       |                  |                  |
| 講師謝金等収入                    | 5, 469, 890                       |                  |                  |
| 雑収益<br>資産見返負債戻入(注)         | 2, 159, 268                       | 32, 969, 062     |                  |
|                            |                                   |                  |                  |
| 資産見返運営費交付金戻入<br>資産見返補助金等戻入 | 274, 114, 536                     |                  |                  |
| 資産見返寄附金戻入                  | 67, 392, 067<br>16, 331, 670      |                  |                  |
| 資産見返物品受贈額戻入                | 6, 504, 407                       | 364, 342, 680    |                  |
|                            |                                   |                  |                  |
| 経常収益合計                     |                                   |                  | 4, 286, 446, 876 |
|                            |                                   |                  |                  |
| 経常利益                       |                                   |                  | 85, 117, 331     |
|                            |                                   |                  |                  |
| 臨時損失                       |                                   |                  |                  |
| 固定資産除却損                    |                                   | 1, 321, 198      |                  |
| 会計基準改訂に伴う賞与引当金繰入           |                                   | 164, 928, 869    |                  |
| 会計基準改訂に伴う退職給付費用            |                                   | 1,660,785,814    | 1, 827, 035, 881 |
|                            |                                   |                  |                  |
| 臨時利益                       |                                   |                  |                  |
| 賞与引当金見返に係る収益(注)            |                                   | 164, 928, 869    |                  |
| 退職給付引当金見返に係る収益(注)          |                                   | 1,660,785,814    | 1, 825, 714, 683 |
| 当期純利益                      |                                   |                  |                  |
|                            |                                   |                  | 83, 796, 133     |
| 前中期目標期間繰越積立金取崩額(注)         |                                   |                  | 10, 035, 000     |
|                            |                                   |                  |                  |
| 当期総利益                      |                                   |                  | 93, 831, 133     |
|                            |                                   |                  |                  |

(注) これらは、地方独立行政法人固有の会計処理に伴う勘定科目です。

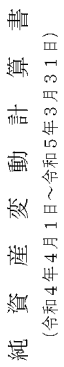

 $(\ensuremath{\mathop{\rm H}}\xspace(\underline{\mathop{\rm W}}\xspace:\ensuremath{\mathop{\rm H}}\xspace)$ 

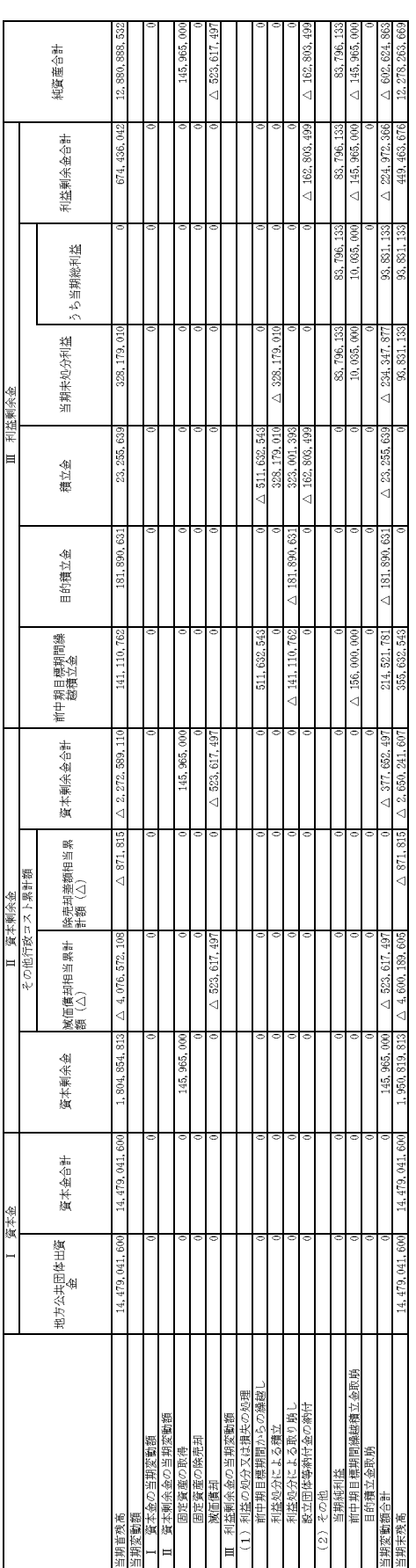

# キャッシュ・フロー計算書

(令和4年4月1日~令和5年3月31日)

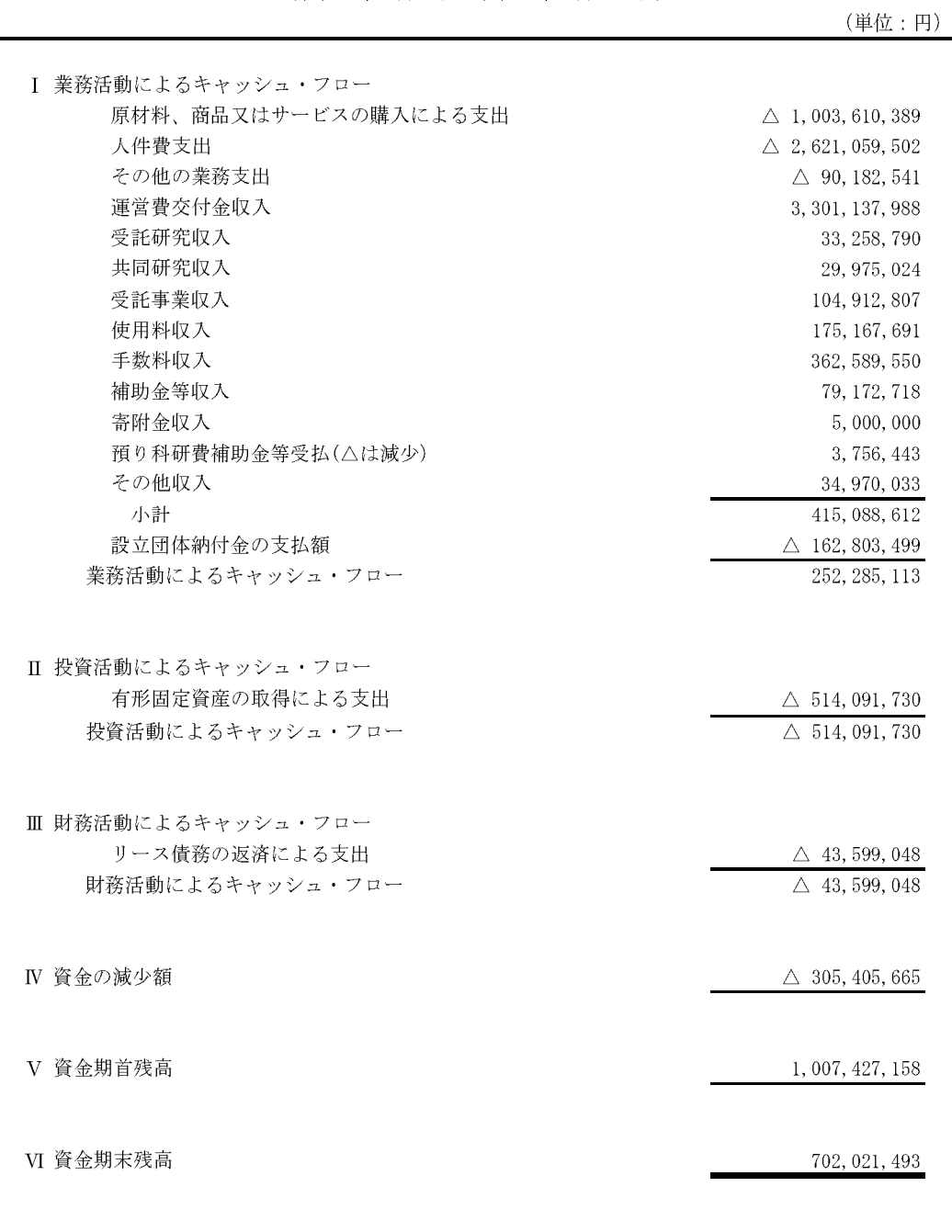

# 利益の処分に関する書類(案)

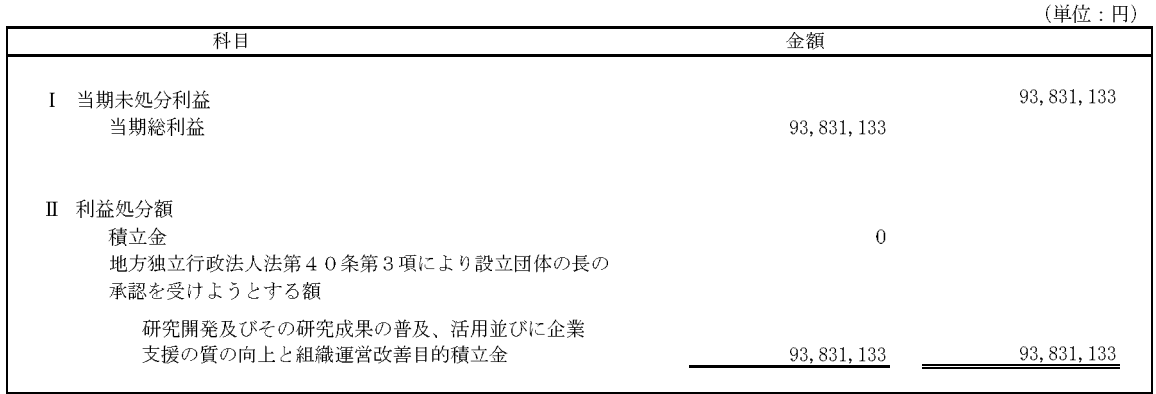

# 注記

当事業年度より、改訂後の「地方独立行政法人会計基準及び地方独立行政法人会計 基準注解」(令和4年8月31日改訂)並びに「『地方独立行政法人会計基準及び地方 独立行政法人会計基準注解』に関するQ&A」(令和4年9月改訂)(以下「地方独立 行政法人会計基準等」という。)を適用して、財務諸表等を作成しております。

なお、地方独立行政法人会計基準等のうち、収益認識に関する会計基準の導入によ る改訂内容については、令和6事業年度から適用します。

- Ⅰ 重要な会計方針
	- 1 運営費交付金収益の計上基準 業務達成基準を採用しております。
	- 2 減価償却の会計処理方法
	- (1) 有形固定資産

定額法を採用しております。

耐用年数については、法人税法の耐用年数を基準としておりますが、主な資産の耐 用年数は以下のとおりであります。

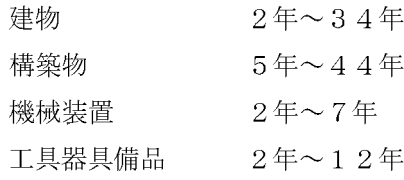

なお、受託収入により購入した償却資産については、当該受託期間を耐用年数とし ております。

また、特定の償却資産(地方独立行政法人会計基準第87)に係る減価償却に相当 する額については、減価償却相当累計額として資本剰余金から控除して表示してお ります。

(2) 無形固定資産

定額法を採用しております。

耐用年数は法人税法上の耐用年数を基準とし、法人内利用のソフトウェアについ ては、法人内における利用可能期間 (5年)に基づいております。

- 3 引当金の計上基準
- (1) 賞与引当金の計上基準 役職員の賞与の支給に備えるため、賞与支給見込額のうち、当事業年度に負担すべ

き金額を計上しております。なお、役職員の賞与については、運営費交付金により財 源措置がなされる見込みであるため、賞与引当金と同額を賞与引当金見返として計 上しております。

(2) 退職給付引当金の計上基準

役職員の退職給付に備えるため、当事業年度末における退職給付債務の見込額に 基づき計上しております。

退職一時金については、期末自己都合要支給額を退職給付債務とする方法を用い た簡便法を適用しております。このうち、運営費交付金により財源措置がなされる見 込みである退職一時金については、退職給付引当金と同額を退職給付引当金見返と して計上しております。

(3) 貸倒引当金の計上基準

一般債権については貸倒引当金を計上しておりません。貸倒懸念債権等 特定の債 権については個別に回収可能性を検討し、回収不能見込額を計上しております。

- 4 棚卸資産の評価基準及び評価方法
- (1) 貯蔵品

先入先出法による低価法を採用しております。

- (2) 未成受託研究支出金 個別法による低価法を採用しております。
- 5 リース取引の会計処理

リース料総額300万円以上のファイナンス・リース取引については、通常の売買取 引に係る方法に準じた会計処理を行っております。

- 6 消費税等の会計処理 消費税及び地方消費税の会計処理方法は、税込方式によっております。
- Ⅱ 会計方針の変更
	- 1 賞与引当金

役職員への賞与については、運営費交付金により財源措置されることから、前事業年 度まで引当金を計上しておりませんでしたが、地方独立行政法人会計基準等の改訂に より、当事業年度より、賞与支給見込額のうち、当事業年度に負担すべき金額を賞与引 当金として計上するとともに、賞与引当金と同額を賞与引当金見返として計上してお ります。

これらが経常利益及び当期純利益に与える影響はありません。

2 退職給付引当金

退職一時金については、運営費交付金により財源措置されることから、前事業年度ま で引当金を計上しておりませんでしたが、地方独立行政法人会計基準等の改訂により、 当事業年度より、当事業年度末における退職給付債務を退職給付引当金として計上す るとともに、退職給付引当金と同額を退職給付引当金見返として計上しております。 これらが経常利益及び当期純利益に与える影響はありません。

- Ⅲ 表示方法の変更
	- 1 純資産の部の表示方法の変更

損益外減価償却累計額について、前事業年度まで資本剰余金の控除項目として表示 しておりましたが、地方独立行政法人会計基準等の改訂に伴い、当事業年度より、その 他行政コスト累計額の減価償却相当累計額として表示しております。

損益外除売却差額相当額について、前事業年度まで資本剰余金に含めて表示してお りましたが、地方独立行政法人会計基準等の改訂に伴い、当事業年度より、資本剰余金 (設立団体納付差額)を除いて、その他行政コスト累計額の除売却差額相当累計額とし て表示しております。

損益外除売却差額相当額について表示方法を変更したことにより、資本剰余金の当 期期首残高が 871,815 円増加し、除売却差額相当累計額の当期期首残高が 871,815 円 減少しております。

- IV 貸借対照表関係
	- 1 その他行政コスト累計額のうち、出資を財源に取得した資産に係る金額 3,542,441,574円
- V 行政コスト計算書関係

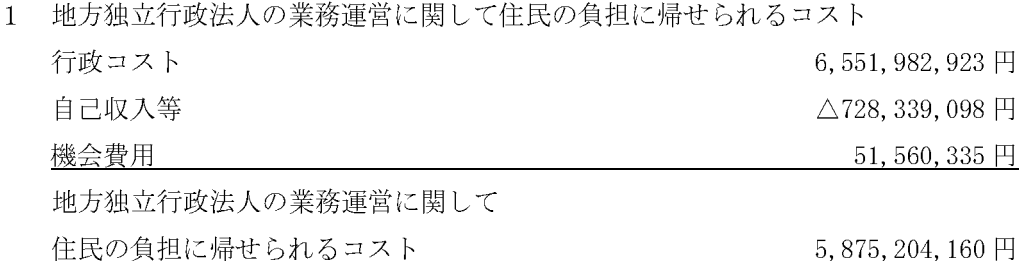

- 2 機会費用の計上方法
- (1) 地方公共団体出資等から生ずる機会費用の計算に使用した利率 10年利付国債の令和5年3月末利回りを参考に0.425%で計算しております。
- (2) 国又は地方公共団体との人事交流による出向職員から生ずる機会費用の計算方法 当該職員が国又は地方公共団体に復帰後退職する際に支払われる退職金のうち、地 方独立行政法人での勤務期間に対応する部分について、役員報酬規程及び職員退職手 当規程に定める退職給付支給基準等を参考に計算しております。
- 3 臨時損失

臨時損失のうち、164,928,869 円は会計基準改訂に伴う賞与引当金繰入、 1,660,785,814円は会計基準改訂に伴う退職給付費用であり、令和3事業年度以前の発 生分であります。

- VI 損益計算書関係
	- 1 臨時損失

臨時損失に計上した会計基準改訂に伴う賞与引当金繰入額 164,928,869 円及び退 職給付費用 1,660,785,814円は、令和3事業年度以前の発生分であります。

2 臨時利益

臨時利益に計上した賞与引当金見返に係る収益 164,928,869 円及び退職給付引当 金見返に係る収益 1,660,785,814 円は、会計基準改訂に伴い期首に計上した賞与引 当金見返及び退職給付引当金見返に係る収益であります。

- VII キャッシュ・フロー計算書関係
	- 1 資金の期末残高の貸借対照表科目別の内訳

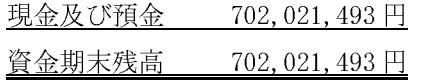

- Ⅷ 金融商品関係
	- 1 金融商品の状況に関する事項

当法人は、資金運用については短期的な預金並びに国債、地方債及び政府保証債 等に限定しております。

未収債権等に係る顧客の信用リスクは、業務手続及び手数料等に関する規程等に 沿ってリスク低減を図っております。

2 金融商品の時価等に関する事項

期末日における貸借対照表計上額、時価及びこれらの差額については、次のとおり です。また、現金は注記を省略しており、預金、未収金及び未払金は短期間で決済さ れるため時価が帳簿価額に近似することから、注記を省略しております。

(単位:円)

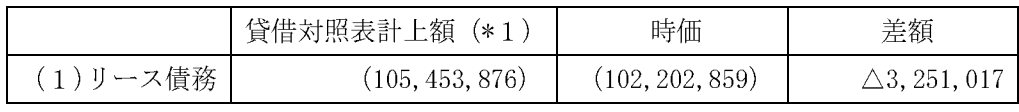

(\*1)負債に計上されているものは、()で示しております。

(注1) 時価の算定に用いた評価技法及びインプットの説明

金融商品の時価を、時価の算定に係るインプットの観察可能性及び重要性に応じ て、以下の3つのレベルに分類しております。

- レベル1の時価:同一の資産又は負債の活発な市場における(無調整の)相場価格に より算定した時価
	- レベル2の時価:レベル1のインプット以外の直接又は間接的に観察可能なインプ ットを用いて算定した時価

レベル3の時価:重要な観察できないインプットを使用して算定した時価

時価の算定に重要な影響を与えるインプットを複数使用している場合には、それら のインプットがそれぞれ属するレベルのうち、時価の算定における優先順位が最も低 いレベルに時価を分類しております。

(1) リース債務

リース債務の時価については、元利金の合計額と、当該債務の残存期間及び 信用リスクを加味した利率を基に、割引現在価値法により算定しており、レベ ル2の時価に分類しております。

IX 賃貸等不動産の時価等に関する事項

賃貸等不動産については、総額に重要性が乏しいため、注記を省略しております。

- X 退職給付関係
	- 1 採用している退職給付制度の概要

当法人は、役職員の退職給付に充てるため、非積立型の退職一時金制度を採用してお ります。

非積立型の退職一時金制度では、給与と勤務期間に基づいた一時金を支給しており、 簡便法により退職給付引当金及び退職給付費用を計算しております。

2 確定給付制度

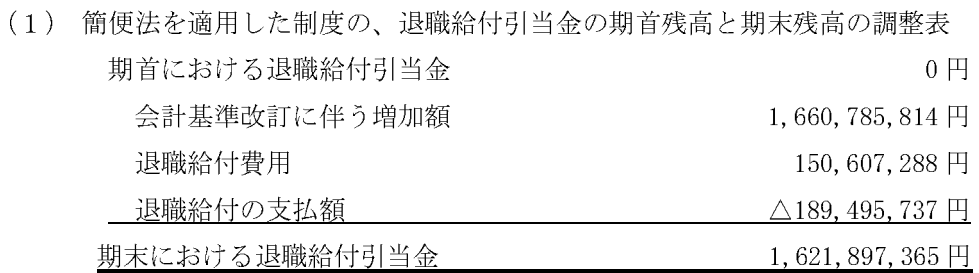

(2) 退職給付に関連する損益

簡便法で計算した退職給付費用

150, 607, 288 円

# $\frac{1}{\left| \uparrow \right| \left| \right|}$ 縄 属明 医

1 固定資産の取得及び処分、統価権抑費〔[無力]<br>1 固定資産の取得及び処分、統価権抑費〔[無力]<br>1 固定資産の取得及び処分、統価権抑費〔[無力]

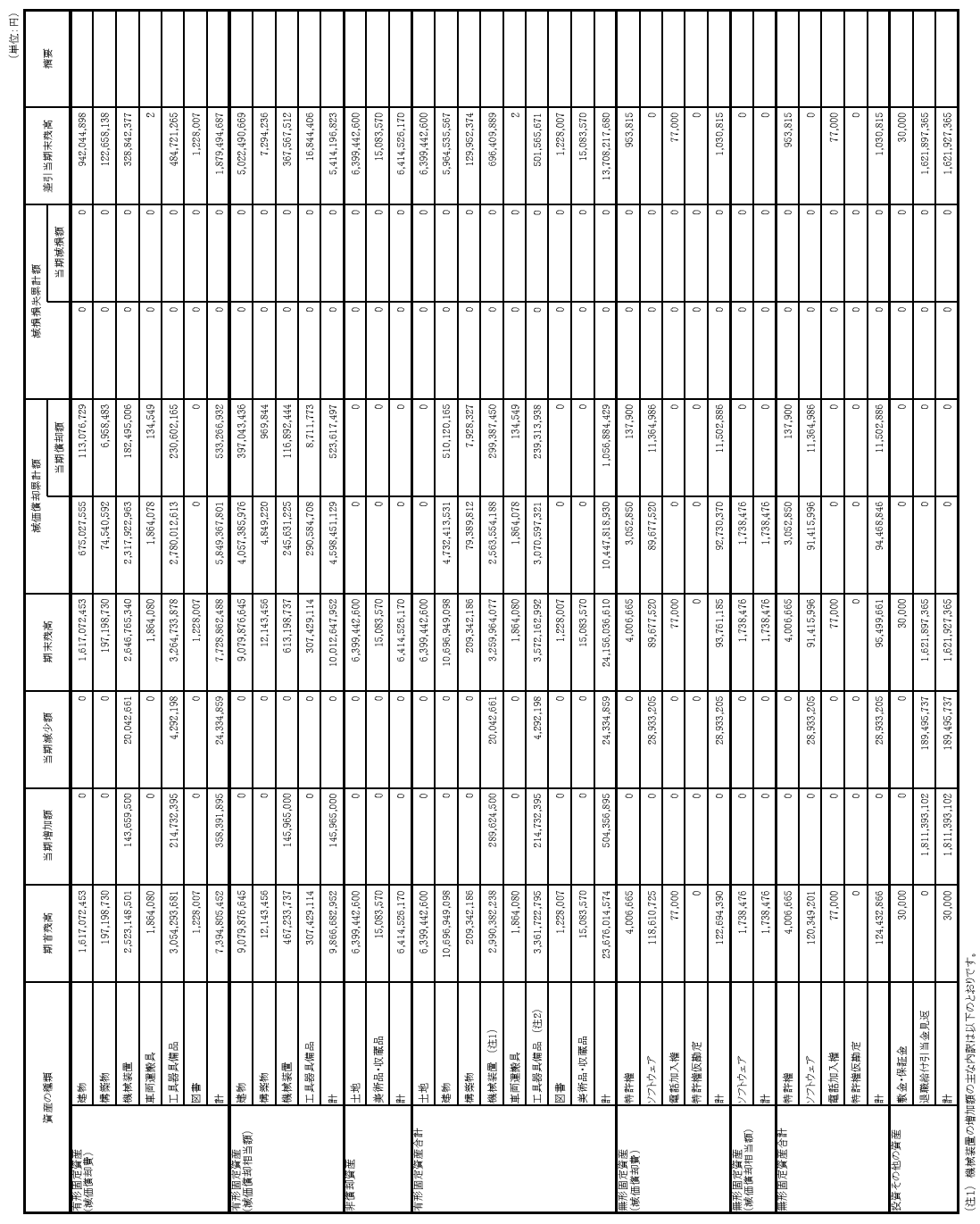

主な内家:高分子機対分子量測定装置 83,500,000円、微小部X線結晶構造解析装置 48,250,000円、トリブル巴重極型ガスクロマト/グラブ質量分析計 38,830,000円、円二色性分散計 24,530,000円<br>(注2) 工具器具幅品の増加類和立体の主な内訳は以下のとおりです。

主な内訳/フォトマスパ作製装置 55,000,000円、マイクロフォーケス2線CT装置 46,750,000円、赤外分光分析システム 84,485,000円、特料加工高速発表可視化装置 4,372,000円、フークステーション 4,180,000円<br>大気非常異型多元スペック改善装置用DEスペックガン 4,400,000円、中核表赤外線ヒーター 4,183,000円、ダイヤモンワイヤーシー 3,891,800円、トポロジー最適化用大規模計

# 2 棚卸資産の明細

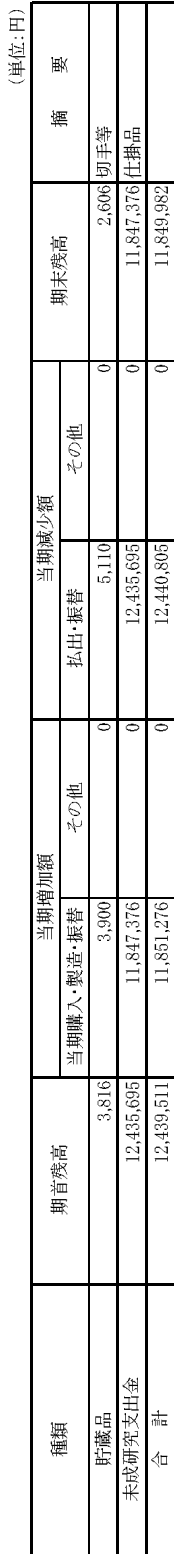

3 引当金の明細<br>(1)賞与引当金の明細

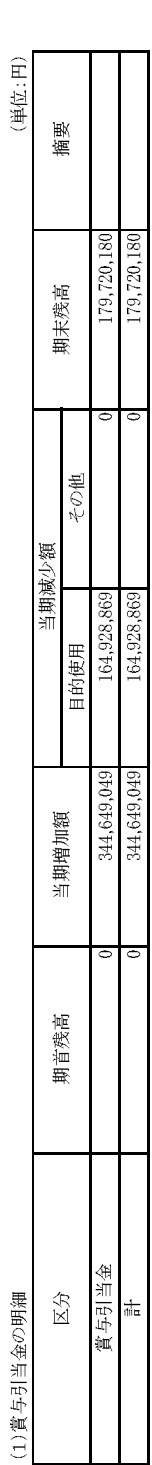

(单位:円)

# (2)退職給付引当金の明細

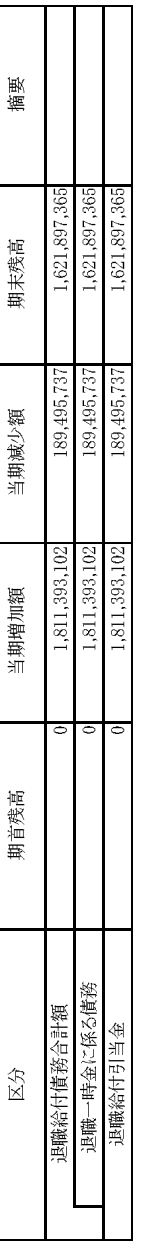

# 4 資本剰余金の明細

 $-14-$ 

(単位:円)

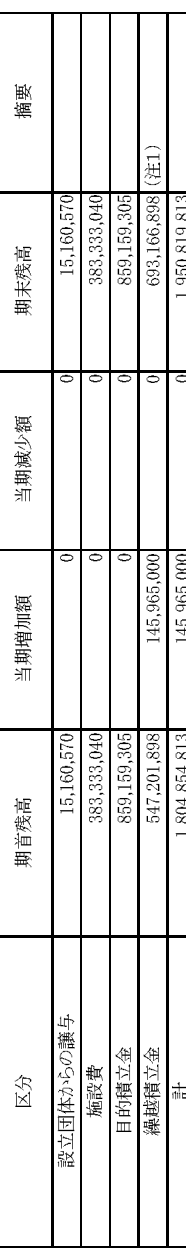

(注1)当期増加額は前中期目標期間繰越積立金により固定資産を購入したことによるものです。

# 5 運営費交付金債務及び当期振替額等の明細 (1)運営費交付金債務の増減の明細

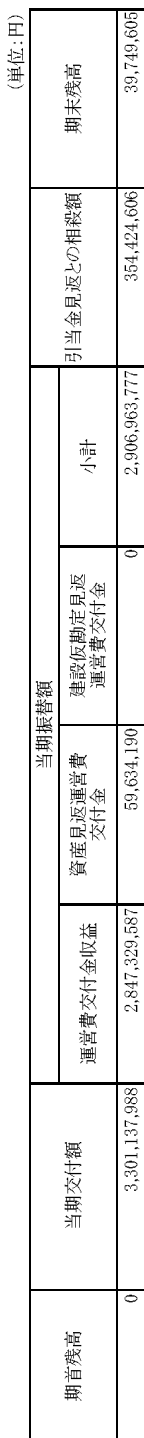

(2)運営費交付金債務の当期振替額及び主な使途の明細<br>①運営費交付金収益への振替額及び主な使途の明細

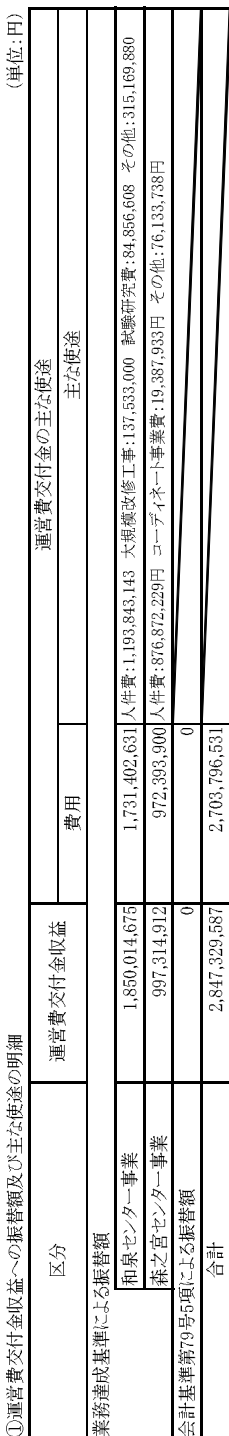

# ②資産見返運営費交付金及び資本剰余金への振替額並びに主な使途の明細

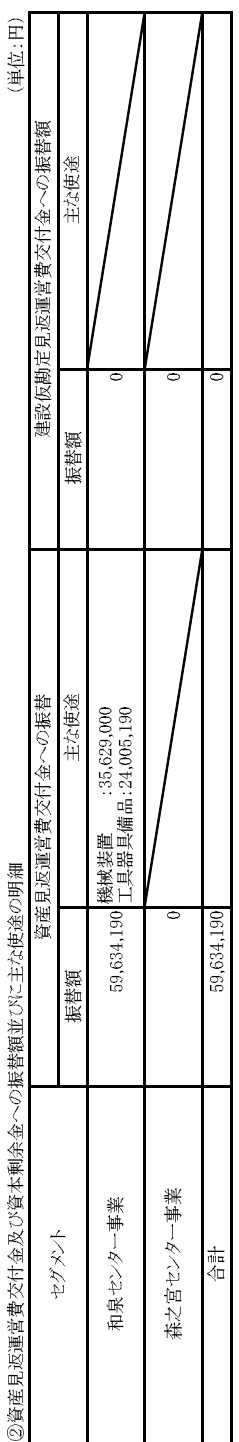

# (単位:円) 221,936,123 提每引当金見返 :98,683,340<br>221,936,123 提職給付引当金見返:123,252,783 132,488,483 提每引当金見返 :66,245,529<br>132,488,483 提職給付引当金見返:66,242,954 主な相殺額の内訳 引当金見返との相殺 354,424,606 相殺額 (3)引当金見返との相殺額の明細 森之宮センター事業 和泉センター事業 セグメント 计合

# (4)通覚費交付金債務残高の明細

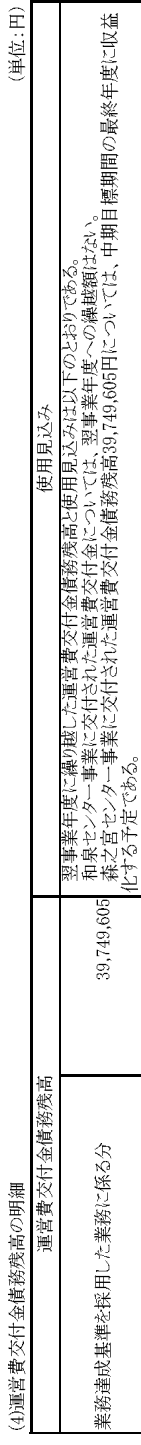

 $-15-$ 

## 6 地方公共団体等からの財源措置の明細

# 補助金等の明細

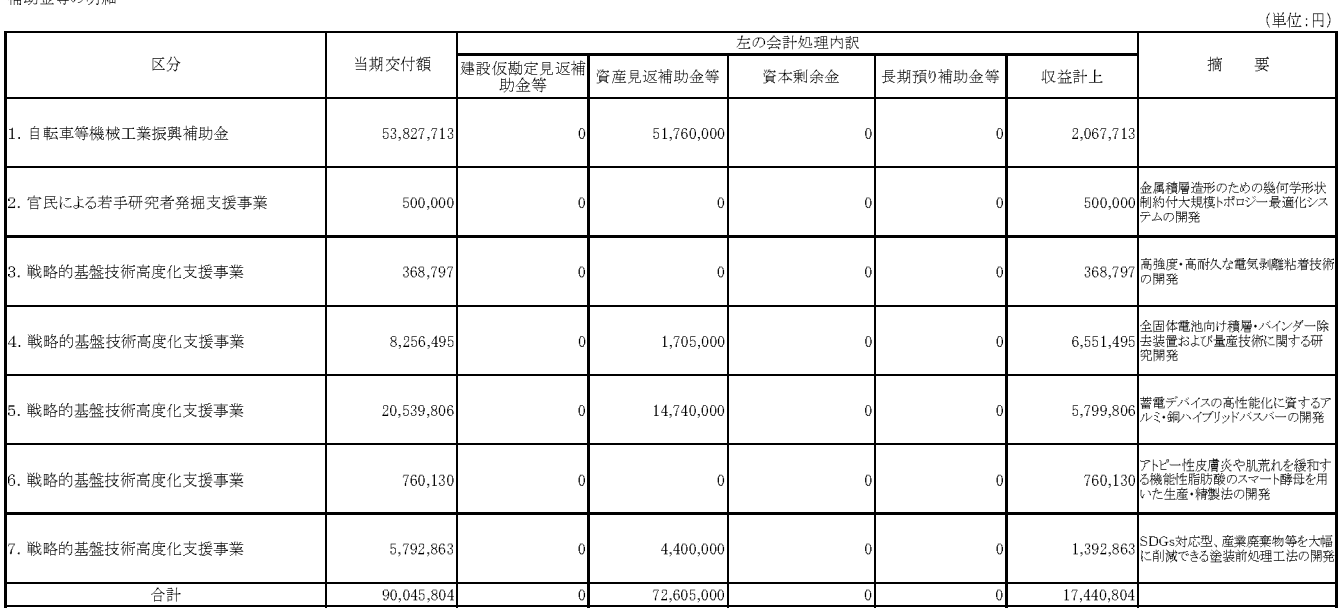

7 役員及び職員の給与の明細

(単位:千円、人) 報酬又は給与 退職手当 区分 支給額 支給額 支給人員 支給人員  $(432)$  $(2)$  $(0)$  $\overline{(0)}$ 役員 51,444  $28,100$  $\overline{4}$  $(66, 726)$  $(30)$  $\left( 0 \right)$  $\langle 0 \rangle$ 職員 1,839,362  $\overline{235}$ 161,396 .<br>و  $(67, 158)$  $(32)$  $(0)$  $\left( 0 \right)$ 合計  $1,890,806$  $239$ 189,496  $\overline{10}$ 

|(注1)役員に対する報酬等の基因が職員に対する給与及び退職手当の支給基準の概要| 1,890,806 |<br>|地方独立行政法人大阪産業技術研究所役員報酬等規程、職員給与規程、期末手当及び勤勉手当に関する規程、<br>|職員の退職手当に関する規程に基づき支給しております。<br>|(注2)支給人員は年間平均支給人員を記載しております。<br>|(注3)( )は非常勤の役職員に対する支給額及び人数を外数で記載しています。<br>|(注3)( )は非常勤の役職員に

## 8 開示すべきセグメント情報

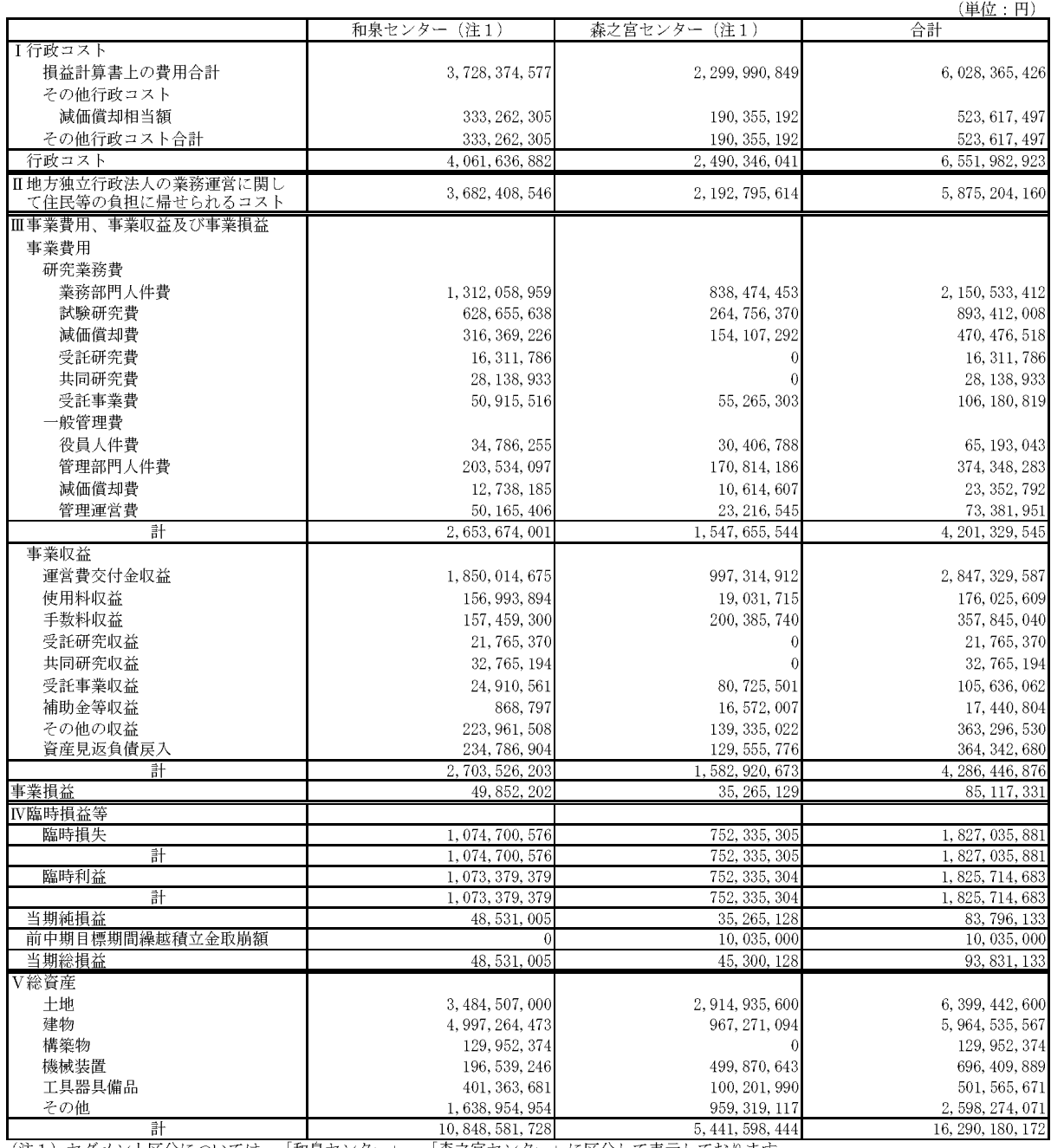

(注1) セグメント区分については、「和泉センター」、「森之宮センター」に区分して表示しております。<br>(注2) 森之宮センターにおいて前中期目標期間繰越積立金を財源とする事業費用が10,035,000円含まれております。

# 9 科学研究費助成事業等の明細

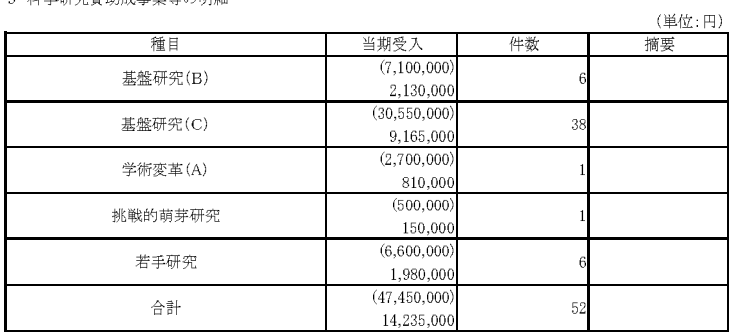

(注) ()は直接経費を外数で記載しています。

10 上記以外の主な資産、負債、費用及び収益の明細<br>現金及び預金の明細

(単位:円)

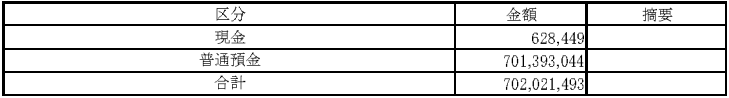

令和4事業年度

# 決算報告書

第6期

自 令和 4年 4月 1日 至 令和 5年 3月31日

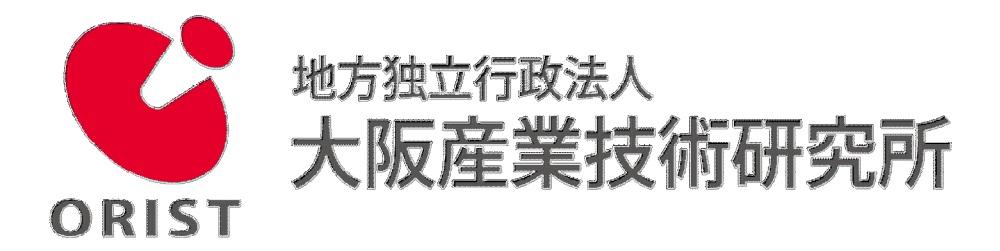

# 令和4事業年度 決算報告書

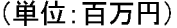

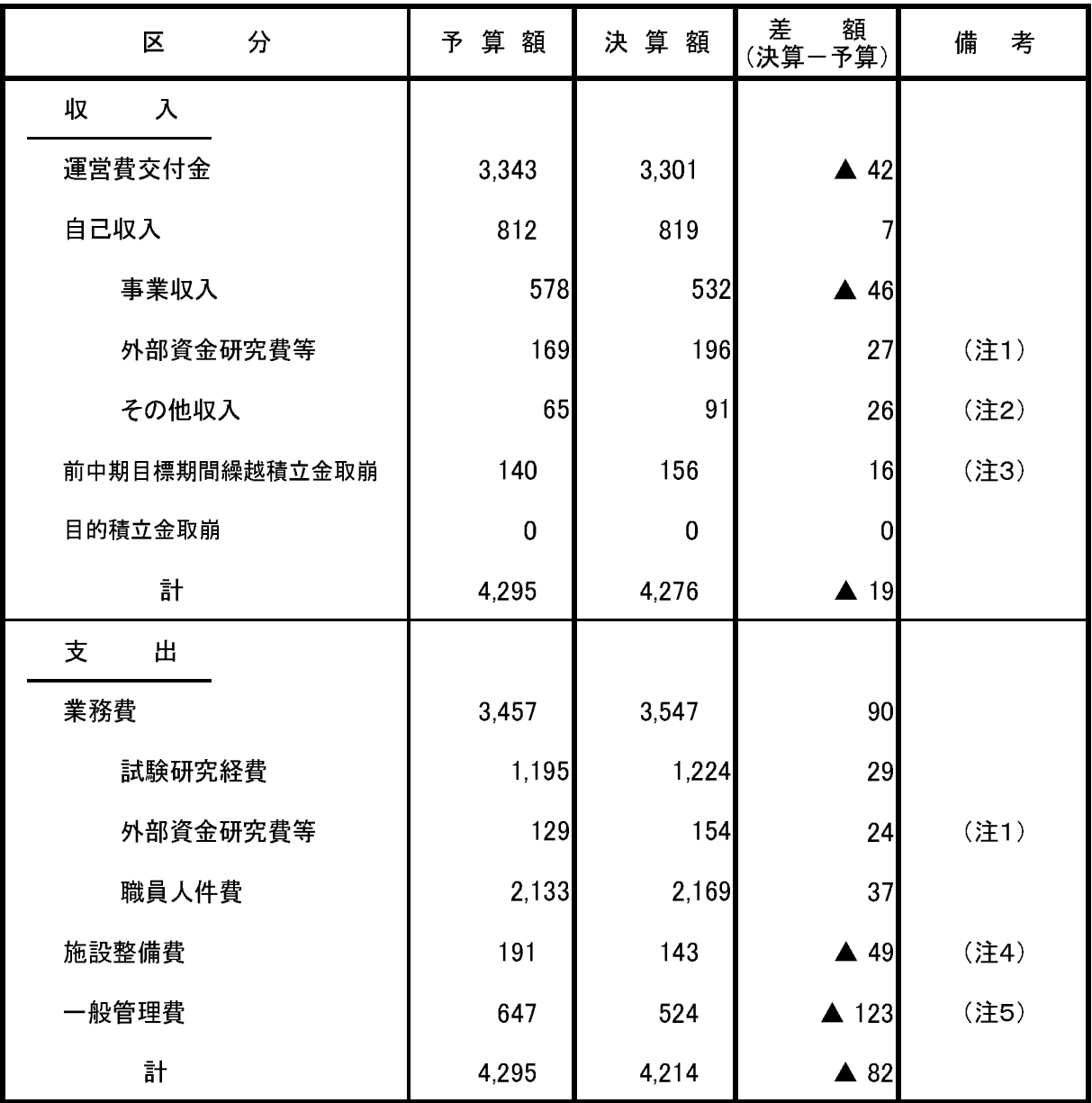

※百万円未満四捨五入のため計と一致しないことがあります。

(注1) 外部資金が当初の見込み以上に採択されたことによるものです。

(注2) JKA機器整備事業の採択件数が増加したことによる補助金収入の増加によるものです。

(注3) 機器整備のため、補正予算により前中期目標期間繰越積立金の取崩を追加で行ったことによるものです。

(注4) 施設改修における一般競争入札の実施に伴う入札差金によるものです。

(注5) 休職者(無給)、退職者の発生及び採用人数が見込に達しなかったことによるものです。